## Interdisciplinary Focus - Course Selection Worksheet

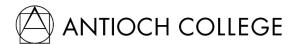

This document should be completed with your primary advisor to ensure you are taking the courses necessary to complete your Interdisciplinary Focus. See the Qualifying Course Lists to view courses, their prerequisits, and the projected quarters and years that the courses will be offered. Adding courses not listed to your major requires approval of the Associate Dean of Academic Affairs. Such courses should be marked with an (\*) as needing approval below.

Introductory and Intermediate Courses

12 Credits Total at the 100- and 200-level

## **Elective Courses**

At least 16 Credits Total, including 2- and 3-Credit Practicum Courses In some instances, a 12-credit cooperative education experience may count towards your elective credits (requires approval)

## Advanced Courses

12 Credits Total at the 300- and 400-level

## **Coop-Study Sequence**

Use this table to chart your most up-to-date coop-study sequence. The default sequence is inputted below

| Capstone Project Courses                                     |               | <u>Fall</u> | <u>Winter</u> | Spring |
|--------------------------------------------------------------|---------------|-------------|---------------|--------|
| CAP 450 is required only for students pursuing the BS degree | <u>Year 1</u> |             |               |        |
|                                                              | Year 2        |             |               |        |
|                                                              | <u>Year 3</u> |             |               |        |
|                                                              | Year 4        |             |               |        |